**Output Stages and Power Amplifiers Formulas...** 1/10

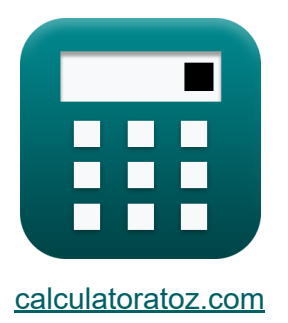

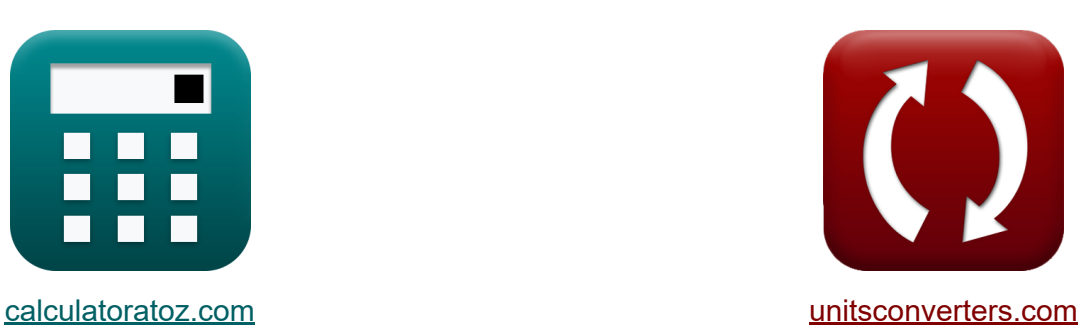

# **Uitgangstrappen en eindversterkers Formules**

[Rekenmachines!](https://www.calculatoratoz.com/nl) Voorbeelden! [Conversies!](https://www.unitsconverters.com/nl)

Voorbeelden!

Bladwijzer **[calculatoratoz.com](https://www.calculatoratoz.com/nl)**, **[unitsconverters.com](https://www.unitsconverters.com/nl)**

Breedste dekking van rekenmachines en groeiend - **30.000\_ rekenmachines!** Bereken met een andere eenheid voor elke variabele - **In ingebouwde eenheidsconversie!**

Grootste verzameling maten en eenheden - **250+ metingen!**

DEEL dit document gerust met je vrienden!

*[Laat hier uw feedback achter...](https://docs.google.com/forms/d/e/1FAIpQLSf4b4wDgl-KBPJGChMJCxFlqrHvFdmw4Z8WHDP7MoWEdk8QOw/viewform?usp=pp_url&entry.1491156970=Uitgangstrappen%20en%20eindversterkers%20Formules)*

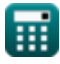

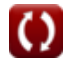

## **Lijst van 17 Uitgangstrappen en eindversterkers Formules**

## **Uitgangstrappen en eindversterkers**

## **Klasse A eindtrap**

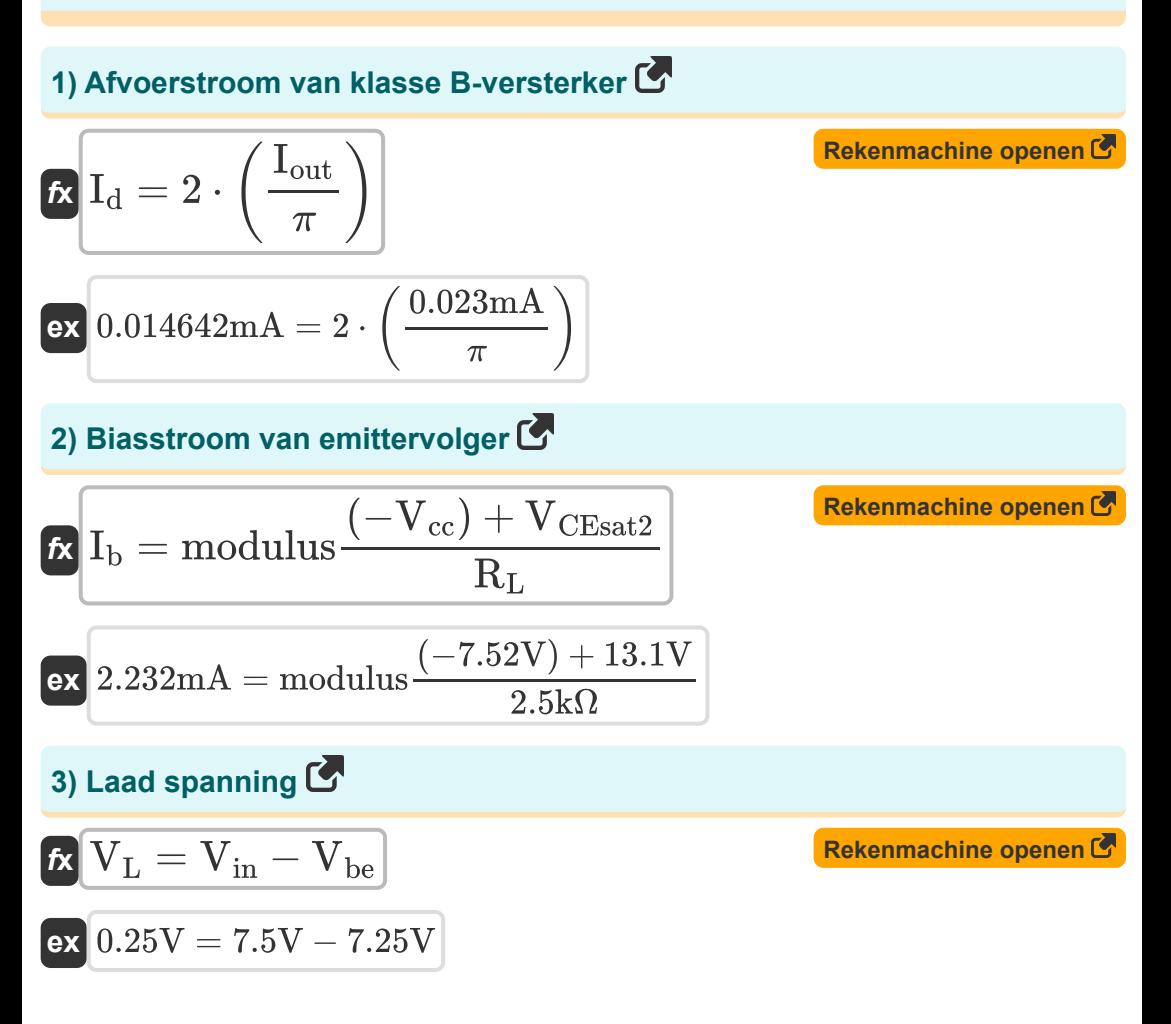

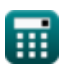

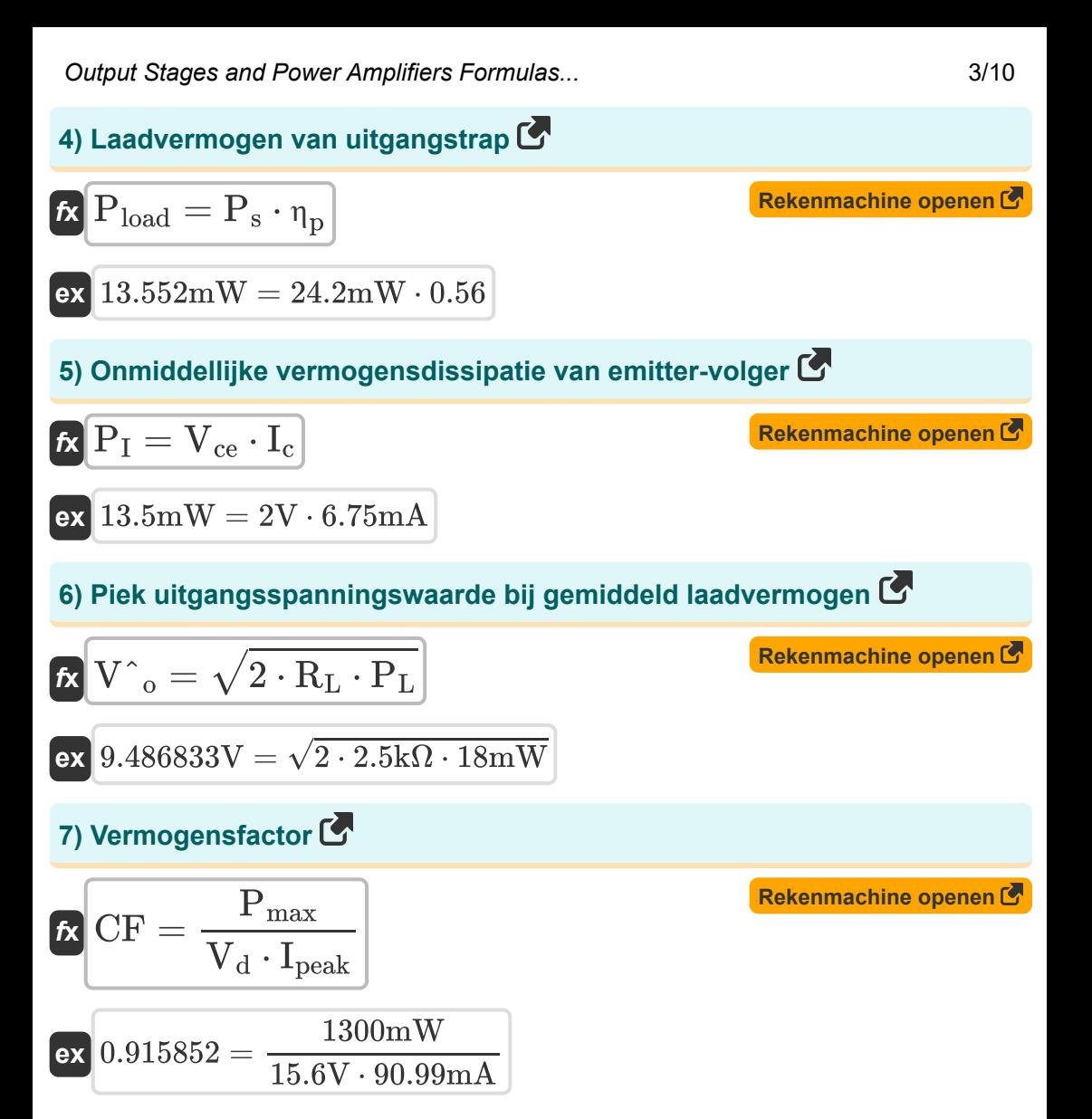

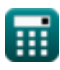

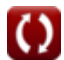

*Output Stages and Power Amplifiers Formulas...* 4/10

### **8) Vermogensomzettingsrendement van klasse A uitgangstrap**

$$
\begin{aligned}\n\text{Ex } \eta_{\text{pA}} &= \frac{1}{4} \cdot \left( \frac{V^{\texttt{a}}_{\text{0}}}{I_{\text{b}} \cdot R_{\text{L}} \cdot V_{\text{cc}}} \right)\n\end{aligned}
$$
\n
$$
\text{Ex } 0.545515 = \frac{1}{4} \cdot \left( \frac{(9.5V)^2}{2.2 \text{mA} \cdot 2.5 \text{k}\Omega \cdot 7.52 V} \right)
$$

**9) Verzadigingsspanning tussen collector-emitter bij transistor 1** 

$$
\mathit{\bar{\kappa}}[\rm{V}_{\rm{CEsat1}}=\rm{V}_{\rm{cc}}-\rm{V}_{\rm{max}}]
$$

$$
\overline{\text{ex}}\left[4.01 \text{V}=7.52 \text{V}-3.51 \text{V}\right]
$$

### **10) Verzadigingsspanning tussen collector-emitter bij transistor 2**

$$
\kappa \boxed{V_{\rm CEsat2} = V_{\rm min} + V_{\rm cc}}
$$

$$
\boxed{\textbf{ex}}\boxed{13.52\text{V}=6\text{V}+7.52\text{V}}
$$

#### **11) Voedingsvermogen van uitgangstrap**

$$
\mathbf{\overline{\kappa}}\overline{\mathbf{P}_{\mathrm{out}}=2\cdot\mathbf{V}_{\mathrm{cc}}\cdot\mathbf{I}_{\mathrm{b}}}]
$$

$$
\mathbf{ex} \boxed{33.088mW=2\cdot 7.52V\cdot 2.2mA}
$$

**[Rekenmachine openen](https://www.calculatoratoz.com/nl/saturation-voltage-between-collector-emitter-at-transistor-2-calculator/Calc-29940)** 

**[Rekenmachine openen](https://www.calculatoratoz.com/nl/saturation-voltage-between-collector-emitter-at-transistor-1-calculator/Calc-29928)** 

**[Rekenmachine openen](https://www.calculatoratoz.com/nl/supply-power-of-output-stage-calculator/Calc-29951)** 

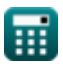

*Output Stages and Power Amplifiers Formulas...* 5/10

## **Klasse B eindtrap**

#### **12) Belastingsweerstand van klasse B-fase**

$$
\kappa\boxed{\mathrm{R_{classB}}=\frac{2\cdot \mathrm{V}^{\texttt{\small}}{}_\mathrm{o} \cdot \mathrm{V}_{\mathrm{cc}}}{\pi\cdot\mathrm{P}_{\mathrm{s}}}}
$$

$$
\boxed{\text{ex}}{1.879344k\Omega}=\frac{2\cdot 9.5V\cdot 7.52V}{\pi \cdot 24.2mW}
$$

### **13) Efficiëntie van klasse A**

$$
\begin{aligned} \mathbf{r} &\mathbf{r} = \frac{1}{2} \cdot \left( \frac{\mathbf{V}_{\text{out}}}{\mathbf{V}_{\text{drain}}} \right) \\ \mathbf{ex} &\mathbf{0.857143} = \frac{1}{2} \cdot \left( \frac{1.2 \text{V}}{0.7 \text{V}} \right) \end{aligned}
$$

#### **14) Efficiëntie van klasse B uitgangstrap**

$$
\pi = \frac{\pi}{4} \cdot \left(\frac{V^{\hat{}}_{\text{o}}}{V_{\text{cc}}}\right)
$$
\nEx

\n
$$
0.992192 = \frac{\pi}{4} \cdot \left(\frac{9.5V}{7.52V}\right)
$$
\n(Rekenmachine openen C)

丽

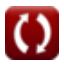

**[Rekenmachine openen](https://www.calculatoratoz.com/nl/efficiency-of-class-a-calculator/Calc-29961)** 

**[Rekenmachine openen](https://www.calculatoratoz.com/nl/load-resistance-of-class-b-stage-calculator/Calc-29960)** 

*Output Stages and Power Amplifiers Formulas...* 6/10

 $V^2_{\alpha}$  $\bar{c}$  $\frac{c}{R_{\rm L}}$  )

#### **15) Maximaal gemiddeld vermogen van klasse B uitgangstrap**

**[Rekenmachine openen](https://www.calculatoratoz.com/nl/maximum-average-power-from-class-b-output-stage-calculator/Calc-29963)** 

**[Rekenmachine openen](https://www.calculatoratoz.com/nl/maximum-power-dissipation-in-class-b-stage-calculator/Calc-29970)** 

**[Rekenmachine openen](https://www.calculatoratoz.com/nl/negative-half-of-maximum-power-dissipation-in-class-b-stage-calculator/Calc-29972)** 

$$
\boxed{\textbf{ex}} \boxed{11.31008\text{mW}=\dfrac{1}{2}\cdot \left(\dfrac{\left(7.52 \text{V}\right)^2}{2.5\text{k}\Omega}\right)}
$$

 $\frac{1}{2} \cdot$  ( -

1

**16) Maximale vermogensdissipatie in klasse B-fase** 

$$
\kappa\boxed{\text{P}_{\text{Dmax}}=\frac{2\cdot\text{V}_{\text{cc}}^2}{\pi^2\cdot\text{R}_{\text{L}}}}
$$

 $f$ **x**  $P_{\text{maxB}} =$ 

$$
\textbf{ex}\left[4.583803\text{mW}=\frac{2\cdot\left(7.52\text{V}\right)^2}{\pi^2\cdot2.5\text{k}\Omega}\right]
$$

**17) Negatieve helft van maximale vermogensdissipatie in klasse B-fase** 

$$
\kappa \boxed{\text{P}_{\text{D N} \text{max}} = \frac{\text{V}_{\text{cc}}^2}{\pi^2 \cdot \text{R}_{\text{L}}}}
$$
ex 2.291901mW = 
$$
\frac{(7.52 \text{V})}{2.251}
$$

$$
2.291901\text{mW} = \frac{(7.52 \text{V})^2}{\pi^2 \cdot 2.5 \text{k}\Omega}
$$

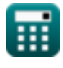

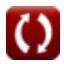

## **Variabelen gebruikt**

- **CF** Vermogensfactor
- **Ib** Ingangsvoorspanningsstroom *(milliampère)*
- **I<sup>c</sup>** Collectorstroom *(milliampère)*
- **I<sup>d</sup>** Afvoerstroom *(milliampère)*
- **Iout** Uitgangsstroom *(milliampère)*
- **Ipeak** Piekafvoerstroom *(milliampère)*
- **PDmax** Maximale vermogensdissipatie *(Milliwatt)*
- **PDNmax** Negatieve maximale vermogensdissipatie *(Milliwatt)*
- **P<sup>I</sup>** Onmiddellijke vermogensdissipatie *(Milliwatt)*
- **P<sup>L</sup>** Gemiddeld laadvermogen *(Milliwatt)*
- **Pload** Belastingsvermogen van uitgangstrap *(Milliwatt)*
- **Pmax** Maximaal uitgangsvermogen *(Milliwatt)*
- **PmaxB** Maximaal vermogen in klasse B *(Milliwatt)*
- **Pout** Voedingsvermogen van uitgangstrap *(Milliwatt)*
- **P<sup>s</sup>** Stroomtoevoer *(Milliwatt)*
- **RclassB** Belastingsweerstand van klasse B *(Kilohm)*
- **R<sup>L</sup>** Belastingsweerstand *(Kilohm)*
- **Vbe** Basis-emitterspanning *(Volt)*
- **Vcc** Voedingsspanning *(Volt)*
- **Vce** Collector-emitterspanning *(Volt)*

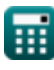

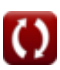

**Output Stages and Power Amplifiers Formulas...** 6/10

- **VCEsat1** Verzadigingsspanning 1 *(Volt)*
- **VCEsat2** Verzadigingsspanning 2 *(Volt)*
- **V<sup>d</sup>** Piekafvoerspanning *(Volt)*
- **Vdrain** Afvoerspanning *(Volt)*
- **Vin** Ingangsspanning *(Volt)*
- **V<sup>L</sup>** Laad spanning *(Volt)*
- **Vmax** Maximale spanning *(Volt)*
- **Vmin** Minimale spanning *(Volt)*
- **Vout** Uitgangsspanning *(Volt)*
- **Vˆ<sup>o</sup>** Piekamplitudespanning *(Volt)*
- **η** Efficiëntie van klasse A
- **η<sup>a</sup>** Efficiëntie van klasse B
- **η<sub>p</sub>** Efficiëntie van stroomconversie
- **η<sub>ρΑ</sub>** Energieconversie-efficiëntie van klasse A

## **Constanten, functies, gebruikte metingen**

- Constante: **pi**, 3.14159265358979323846264338327950288 *Archimedes' constant*
- Functie: **modulus**, modulus *Modulus of number*
- Functie: **sqrt**, sqrt(Number) *Square root function*
- Meting: **Elektrische stroom** in milliampère (mA) *Elektrische stroom Eenheidsconversie*
- Meting: **Stroom** in Milliwatt (mW) *Stroom Eenheidsconversie*
- Meting: **Elektrische Weerstand** in Kilohm (kΩ) *Elektrische Weerstand Eenheidsconversie*
- Meting: **Elektrisch potentieel** in Volt (V)  $\bullet$ *Elektrisch potentieel Eenheidsconversie*

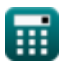

**Output Stages and Power Amplifiers Formulas...** 10/10

## **Controleer andere formulelijsten**

- **Versterkerkarakteristieken Formules**
- **Versterkerfuncties en netwerk Formules**
- **BJT differentiële versterkers Formules**
- **Feedback versterkers Formules**
- **Versterkers met lage frequentierespons Formules**
- **MOSFET-versterkers Formules**
- **Operationele versterkers Formules**
- **Uitgangstrappen en eindversterkers Formules**
- **Signaal- en IC-versterkers Formules**

DEEL dit document gerust met je vrienden!

#### **PDF Beschikbaar in**

[English](https://www.calculatoratoz.com/PDF/Nodes/4413/Output-stages-and-power-amplifiers-Formulas_en.PDF) [Spanish](https://www.calculatoratoz.com/PDF/Nodes/4413/Output-stages-and-power-amplifiers-Formulas_es.PDF) [French](https://www.calculatoratoz.com/PDF/Nodes/4413/Output-stages-and-power-amplifiers-Formulas_fr.PDF) [German](https://www.calculatoratoz.com/PDF/Nodes/4413/Output-stages-and-power-amplifiers-Formulas_de.PDF) [Russian](https://www.calculatoratoz.com/PDF/Nodes/4413/Output-stages-and-power-amplifiers-Formulas_ru.PDF) [Italian](https://www.calculatoratoz.com/PDF/Nodes/4413/Output-stages-and-power-amplifiers-Formulas_it.PDF) [Portuguese](https://www.calculatoratoz.com/PDF/Nodes/4413/Output-stages-and-power-amplifiers-Formulas_pt.PDF) [Polish](https://www.calculatoratoz.com/PDF/Nodes/4413/Output-stages-and-power-amplifiers-Formulas_pl.PDF) [Dutch](https://www.calculatoratoz.com/PDF/Nodes/4413/Output-stages-and-power-amplifiers-Formulas_nl.PDF)

*10/23/2023 | 4:47:07 AM UTC [Laat hier uw feedback achter...](https://docs.google.com/forms/d/e/1FAIpQLSf4b4wDgl-KBPJGChMJCxFlqrHvFdmw4Z8WHDP7MoWEdk8QOw/viewform?usp=pp_url&entry.1491156970=Uitgangstrappen%20en%20eindversterkers%20Formules)*

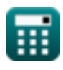